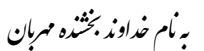

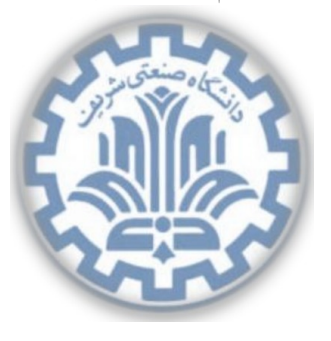

Й

<sup>ش</sup> گاهԮ͕ڢҎی сवف دا **تمرین برنامه نویسͬ اول** دا \* رس: مهدی خرازی مسلحه های **دایانهای رایانه ای** سازه ۱۳۹۵ میلاد ۱۳۹۵

تشکده ی مهندی کامپیوتر

### **اهداف تمرین**

- آشنایی با پروتکل های DHCP ، DNS و ARP
- آشنایی با فیلد جمع کنترل<sup>١</sup>ͬ در سرآیند UDP و TCP
	- آشنایی با تأخیرهای موجود در ارسال بسته ها
		- آشنایی با مسیریابی IP و مفهوم Proxy

# **.١ تمرین تئوری**

### **١ . .١ آشنایی با پروتکل های DHCP ، DNS و ARP**

در این تمرین **سناریوی ارسال درخواست وب** مورد بررسͬ قرار مͬ گیرد. با توجه به شͺل ١ به سؤالات پاسخ دهید.

- .١ به عنوان اولین گام در این تمرین، فرض مͬ کنیم که لپ تاپ ِ در حال اتصال، نیاز [دا](#page-1-0)رد تا آدرس IP خودش، آدرس مسیریاب موجود در اولین گام و آدرس سرور DNS را بدست آورد. بطور دقیق توضیح دهید که با استفاده از پروتکل DHCP این آدرس ها چگونه بدست می آید؟
- .٢ قبل از اینکه کارخواه بتواند درخواست HTTP خود را به سمت کارگزار com.google.www ارسال کند، باید آدرس IP آن را از طریق DNS بدست آورد. با جزئیات توضیح دهید که چگونه درخواست DNS اجرا

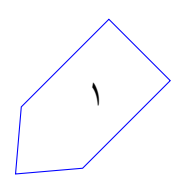

<sup>\*</sup>با سپاس از سولماز سلیمی، زینب ساسان، پارسوآ خورسند، پیمان عزتی، رضا میرعسگر شاهی Checksum<sup>1</sup>

<span id="page-1-0"></span>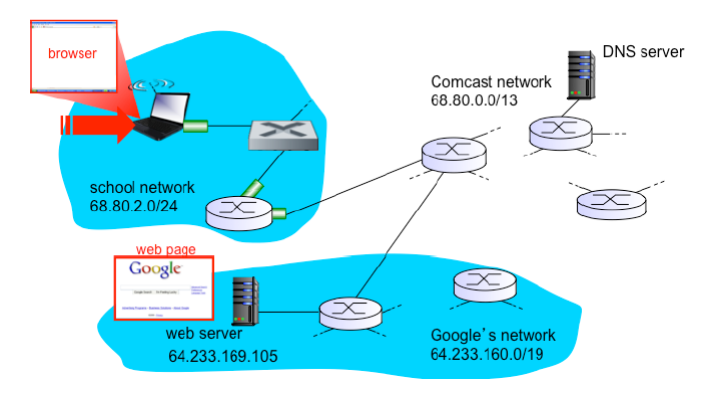

شͺل :١ سناریوی ارسال درخواست وب

مͬ شود؟ در نظر داشته باشید که کارخواه هنوز آدرس MAC مربوط به واسط ِ مسیریاب موجود در اولین گام را نمͬ داند!

.٣ پس از اینکه کارخواه آدرس IP کارگزار را بدست آورد، مͬ تواند درخواست HTTP را ارسال کند. ابتدا توضیح دهید که ارتباط TCP چگونه برقرار میشود و سپس نحوهی اجرای درخواست HTTP را شرح دهید. (منظور از نحوهی اجرای درخواست HTTP روندی است که در لایههای مختلف معماری شبکه برای ارسال درخواست و بازگرداندن پاسخ رخ مىدهد.)

# **١ . .٢ محاسبه جمع کنترلͬ**

UDP و TCP از مکمل یگانی<sup>۲</sup> برای جمع کنترلی خود استفاده میکنند. فرض کنید سه بایت ۰۱۰۱۰۰۱۱ ٠١١٠٠١١٠ و ٠١١١٠١٠٠ را در اختیار داریم.

- ٠. جمع مکمل یگانی این سه [ب](#page-1-1)ایت چیست؟ ( البته TCP و UDP کلمات ١۶ـ بیتی را با هم جمع میکنند نه ٨‐بیتͬ را) تمام مراحل کار را نشان دهید.
	- ٢. با این روش گیرنده چگونه وجود خطا را تشخیص می دهد؟
		- .٣ آیا امͺان دارد خطای ١‐بیتͬ تشخیص داده نشود؟
			- .۴ خطای ٢‐بیتͬ چطور؟

### **١ . .٣ محاسبه ی تأخیر**

دو میزبان A و B را در نظر بگیرید که با لینک<sub>ی</sub> با نرخ  $R$  بیت بر ثانیه، بهم متصل شدهاند. فرض کنید که دو میزبان است. متر از یکدیگر فاصله دارند و سرعت انتشار در لینک برابر با *S* متر بر ثانیه است. میزبان A بستهای به طول  $L$  را  $m$ 

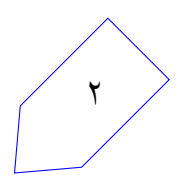

<span id="page-1-1"></span><sup>1&#</sup>x27;s complement<sup> $\mathbf{r}$ </sup>

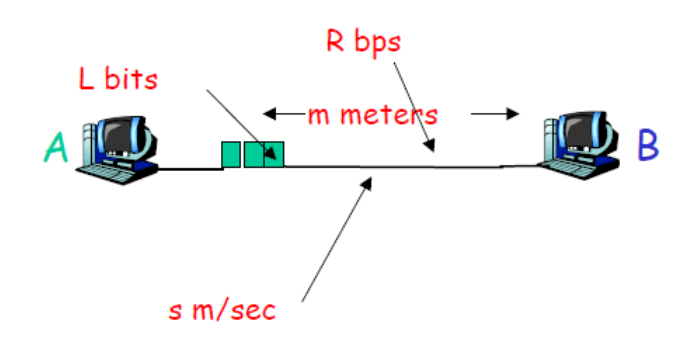

شͺل :٢ فرضیات ارسال بسته از A به B

به سمت میزبان B ارسال میکند. فرضیات در نظر گرفته شده در شکل ۲ نشان داده شده است، باتوجه به این نکات، به سؤالات زیر پاسخ دهید.

- .١ تأخیر انتشار بر حسب *m* و *S* چقدر خواهد بود؟
	- .٢ تأخیر انتقال را بر حسب *L* و *R* حساب کنید.
- .٣ اگر از تأخیر پردازش و صف صرفنظر شود، تأخیر انتها به انتها چقدر خواهد بود؟
- ٣ آخرین بیت از .۴ فرض کنید میزبان A در لحظه ٠ = <sup>٠</sup>*t* شروع به انتقال بسته نماید. در لحظه *dtrans* = *t* بسته کجا قرار دارد؟
- .۵ فرض کنید تأخیر انتشار از تأخیر انتقال بیشتر باشد. در لحظه *dtrans* = *t* اولین بیت از بسته [ک](#page-2-0)جا قرار دارد؟
- .۶ فرض کنید تأخیر انتشار از تأخیر انتقال کمتر باشد. در لحظه *dtrans* = *t* اولین بیت از بسته کجا قرار دارد؟
- ١٠<sup>٨</sup> *×* ٢٫۵ = *S* ، *bit*١٠٠ = *L* و *Kbps*٢٨ = *R* باشد. فاصله *m* را طوری پیدا کنید که .٧ فرض کنید تأخیر انتقال برابر با تأخیر انتشار باشد.

### **.٢ تمرین عملͬ**

#### **٢ . .١ مقدمه**

در این تمرین با مفهوم پروکسͬ آشنا خواهید شد که در ادامه این بخش توضیحاتͬ درباره آن آمده است. سرور پروکسی یک کامپیوتر یا سیستم نرم|فزاری است که بر روی یک کامپیوتر اجرا میشود و به عنوان واسطی بین سیستمهای میزبان نهایی قرار میگیرد. یکی از مزیتهای مهم سرور پروکسی نگهداری صفحات پربازدید وب در حافظه نهان\* است که این ویژگی زمان پاسخ به کاربر را بطور چشمگیری کاهش میدهد. وقتی یک سرور پروکسی

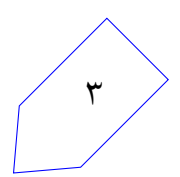

<span id="page-2-0"></span><sup>٣</sup>تأخیر انتقال Cache<sup>۴</sup>

درخواست ِ یک منبع اینترنتی را دریافت میکند، در حافظهی نهان خود فایل مورد نظر را جستجو میکند. اگر منبع مربوطه را در حافظه ی نهان خود پیدا کرد، بدون ارسال درخواست به سمت کارگزار، آن را برای کارخواه ارسال میکند. اگر منبع موردنظر در حافظه نهان سرور پروکسی وجود نداشت، سرور پروکسی به نمایندگی از کارخواه همچون کارخواه جدیدی عمل میکند و با استفاده از آدرس IP خودش، درخواست را به سمت کارگزار ارسال مینماید و پس از دریافت پاسخ، آن را به سمت کارخواه برمیگرداند.

سرورهای پروکسی میتواند با اهداف قانونی و غیرقانونی مورد استفاده قرار گیرند. در داخل یک سازمان، سرور پروکسی برای موارد امنیتی، کنترل سطح دسترسی و امکان استفاده از حافظه نهان در سرویس دهی مورد استفاده قرار میگیرند. در استفاده شخصی از سرورهای پروکسی نیز مزیتهایی همچون حفظ حریم خصوصی° و گمنامی<sup>۶</sup> برای گشتوگذار در وب وجود دارد. سرورهای پروکسی همچنین میتوانند برای اهداف منفی همچون مانیتور کردن ترافیک و تضعیف حریم خصوصی کاربر مورد استفاده قرار گیرند.

کاربران می توانند بطور آنلاین یا با پیکربندی تنظیمات مرورگر خود به سرور پروکسی دسترسی داشته باشند. تنظیمات مرورگر شامل گزینههایی برای تشخیص خودکار سرور پروکسی و یا تنظیم دستی برای سرورهای پروکسی همچون HTTP ، SSL و SOCKS است. رایج ترین کاربرد پروکسی فراهم کردن امکان دسترسی کاربر به دامنه هایی است که در حالت عادی نمیتوان به طور مستقیم به آنها متصل شد. (به طور مثال آدرس هایی که پروکسی DNS اجازه ترجمه آن ها را نمی دهد.) در این شرایط کاربر میتواندبستههای خود را به واسطه یک پروکسی که خود در لیست فیلتر شبکه قرار ندارد، به مقصد ارسال کند.

### **٢ . .٢ توپولوژی شبͺه**

توپولوژی شبکه متشکل از تعدادی مسیریاب است که هرکدام می تواند در نقش ارسال کننده یا دریافت کننده پیام و یا proxy ظاهر شوند. در این متن زمانͬ که یͷ مسیریاب در نقش ارسال کننده یا دریافت کننده پیام عمل کند به آن CR <sup>۷</sup> می گوییم. همچنین مسیریابی که در نقش proxy ظاهر شود را PR ^ می نامیم. هر مسیریاب دارای یک جدول مسیریابی IP ثابت است که برای انتقال بستهها در شبکه استفاده میشود. در صورتی که اطلاعات این جدول برای رس[ان](#page-3-1)دن بستهای به [م](#page-3-0)قصد کافی نباشد، نیاز به استفاده از proxy داریم. هر مسیریاب جدولی از مسیریاب های proxy دارد که که در صورت نیاز مͬ تواند از آن استفاده کند.

بنابر توضیحات فوق تمام مسیریاب هایی شبکه یکسان هستند و تفاوت رفتار آنها تنها به واسطه جداول پیکربندی تعیین می شود.

> <span id="page-3-1"></span><span id="page-3-0"></span>Privacy<sup>۵</sup> Anonymity<sup>*\**</sup> Client Router<sup>V</sup> Proxy Router<sup>^</sup>

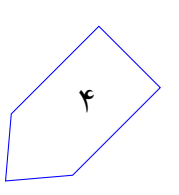

### **٢ . .٣ پروتکل UNPP**

#### بسته Ping

درخواست Ping از طرف یک CR برای CR دیگر ارسال میشوند. یک CR با ارسال پاسخ Ping به درخواستهای Ping دریافتی پاسخ می دهد. بار داده<sup>۹</sup> در پاسخ Ping همان بار داده در درخواست Ping است. CR مقصد محتوای بار دادهی درخواست Ping را به قطعههای دوبایتی تقسیم میکند و اگر تعداد این قطعهها فرد بود یک بایت تمام صفر به پیام اضافه کرده و در نهایت آنه[ا](#page-4-0) را با هم جمع ميكند. اگر عمليات جمع، رقم نقلي توليد كند در فيلد وضعيت١٠ بسته پاسخ مقدار OK و در غیر این صورت مقدار OK Not قرار مͬ گیرد. همچنین توجه داشته باشید که ترتیب قرارگیری بایت های بار داده بصورت endian-Big خواهد بود.

#### بسته Proxy

چنانچه یک CR برای ارسال Ping آدرس CR مقصد را در جدول مسیریابی خود نداشته باشد، باید از PR کمک بگیرد. بستههای Proxy برای ارتباط با PR ها استفاده میشوند. برای اتصال به یک PR و استفاده از آن به عنوان واسط، یک بسته درخواست Proxy به آن PR ارسال میشود که بار داده در آن همان بار داده در بسته Ping است که در نظر داریم برای مقصد ارسال کنیم. یک PR پس از دریافت درخواست IP ، Proxy مسیریاب ارسال کننده را در لیست سیاه خود چک میکند و در صورت مجاز بودن آدرس ، CR مقصد را Ping میکند و یک بسته پاسخ Proxy با وضعیت valid برای CR متقاضی ارسال میکند. در صورتی که آدرس CR متقاضی در لیست سیاه وجود داشته باشد، مسیریاب PR بسته درخواست Proxy دریافتی را حذف کرده و با ارسال یک بسته پاسخ Proxy با وضعیت invalid به CR متقاضͬ پاسخ مͬ دهد.

#### فرمت پیام ها در UNPP

پروتکل UNPP بر بستر پروتکل UDP کار میکند و متشکل از یک سرآیند یک بایتی و بار داده یحداکثر ۳۲ بایتی است. بنابراین حداکثر طول یک بسته UNPP برابر ٣٣ بایت است. سرآیند بسته UNPP متشکل از ۴ فیلد است:

• Type : این فیلد تک بیتͬ نوع بسته را مشخص مͬ کند.

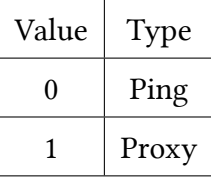

• Direction : این فیلد تک بیتͬ پاسخ یا درخواست بودن بسته را مشخص مͬ کند.

<span id="page-4-0"></span>Payload<sup>9</sup> Status<sup>1</sup>

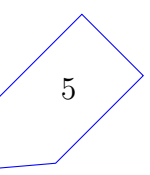

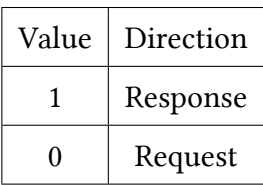

• Status : این فیلد نیز تک بیتͬ است و جواب مسیریاب مقصد به بسته ارسالͬ را مشخص مͬ کند.

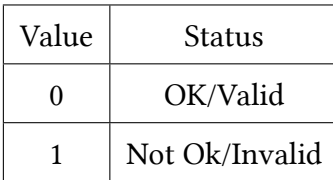

• Len : این فیلد ۵ بیتͬ طول بار داده را به بایت مشخص مͬ کند. بنابراین بار داده مͬ تواند حداکثر ٣٢ بایت باشد.

پس ساختار نهایی سرآیند UNPP به شکل زیر خواهد بود :

 $Type | Direction | Status | Len$ 

### **٢ . .۴ پیاده سازی**

برنامهای که شما مینویسید باید قابلیت مدیریت ارسال و دریافت انواع مختلف بستهها و اجرای روند مسیریابی با قاعده انطباق طولانیترین پیشوند را داشته باشد. در ادامه روند پیادهسازی برای ارسال و دریافت انواع پیامها و نحوهی مسیریابی توضیح داده شده است. برنامه شما بر روی سامانه پرتو اجرا مͬ شود.

### **٢ . ۴ . .١ ارسال درخواست Ping**

هر مسیریاب میتواند سایر مسیریاب های موجود در شبکه را Ping کند. این کار با وارد کردن دستور زیر انجام مۍ شو د:

#### ping <Dest-IP> <Payload>

ip-Dest : آدرس مسیریاب مقصد.

Payload : پیامͬ که به عنوان بار داده در بسته درخواست UNPP ارسال مͬ شود. این پیام حداکثر ٣٢ کاراکتر است و نباید Terminated-Null باشد. در صورتͬ که تعداد کاراکتر های بار داده بیشتر از ٣٢ باشد مسیریاب با چاپ پیام زیر اجرای دستور را لغو میکند:

Payload length exceeds legal amount

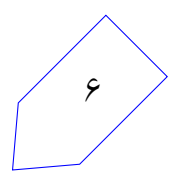

#### **٢ . ۴ . .٢ دریافت درخواست Ping**

یک مسیریاب با دریافت درخواست Ping خروجی زیر را چاپ می کند:

ping request from <Src-IP> with payload <Payload> status <Status>

 $IP$ -Src-IP  $\overline{SP}$  مسیریاب مبدا. Payload : مقدار بار داده بسته UNPP دریافت شده. Status : برابر با مقدار وضعیت در بسته پاسخ ارسالی که میتواند OK و یا Not OK باشد.

**٢ . ۴ . .٣ دریافت پاسخ Ping**

با دریافت پاسخ Ping در یک مسیریاب پیام زیر چاپ میشود:

ping response from <Src-IP> with payload <Payload> status <Status> IP-Src : آدرس IP مسیریاب مبدا. Payload : مقدار بار داده بسته UNPP دریافت شده. Status : برابر با مقدار وضعیت در بسته پاسخ دریافتی که میتواند OK و یا Not OK باشد.

#### **٢ . ۴ . .۴ ارسال درخواست Proxy**

در صورت نیاز به استفاده از proxy برای برقراری ارتباط با یک مسیریاب پیام زیر در خروجی چاپ میشود:

proxy request sent to <PR-IP> for accessing <CR-IP>

 $\rm{P}$ - آدرس IP مربوط به مسیریاب proxy . IP-CR : آدرس IP مربوط به مسیریاب مقصد که مستقیم قابل دسترسͬ نبوده است.

### **٢ . ۴ . .۵ دریافت درخواست Proxy**

چنانچه یک مسیریاب PR بسته درخواست proxy دریافت کند خروجی زیر را چاپ می کند:

proxy request from <Src-IP> responded with status <Status>

 $IP$ -Src-IP  $\cdot$  آدرس IP مسیریاب مبدا. Status : برابر با مقدار وضعیت در بسته پاسخ ارسالͬ که مͬ تواند Valid و یا Invalid باشد.

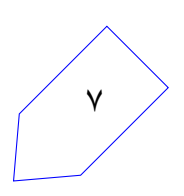

#### **٢ . ۴ . .۶ دریافت پاسخ Proxy**

با دریافت پاسخ یک درخواست proxy خروجي زير چاپ ميشود:

proxy response from <Src-IP> with status <Status>

IP-Src آدرس IP مسیریاب مبدا. Status : برابر با مقدار وضعیت در بسته پاسخ دریافتͬ که مͬ تواند Valid و یا Invalid باشد.

**٢ . ۴ . .٧ روند مسیریابی**

ارسال بسته های Ping مͬ تواند به طور مستقیم و یا به واسطه PR انجام شود. مسیریاب فرستنده باید ابتدا جدول مسیریابی IP خود را با استفاده از قاعده انطباق طولانیترین پیشوند بررسی کند و در صورتی که موجودیتی متناظر با آدرس مقصد پیدا کرد بسته را به آن ارسال کند. در غیر این صورت بسته باید از طریق یکی از Proxy های مشخص شده ارسال شود. توجه کنید که ممکن است مقصد Ping در لیست ِ سیاه تعدادی از این Proxy ها باشد و از ارسال آن امتناع کنند. بنابراین ممکن است نیاز به امتحان کردن چند Proxy باشد و بسته از طریق اولین Proxy که پاسخ Valid بازگرداند ارسال مͬ شود. مذاکره با PR ها به همان ترتیبی که در جدول Proxy آمده انجام مͬ شود.

با توجه به مکانیزم فوق، ممکن است مسیریاب PR هم برای رساندن بسته به مقصد مجبور به استفاده از proxy دیگری شود. همچنین لزوماً مسیر رفت و برگشت یکسان نخواهد بود و امکان دارد با توجه به پیکربندی جداول، پاسخ Ping به طور مستقیم و یا توسط Proxy دیگری دریافت شود.

*اطلاعات مسیریابی برای مسیریاب هایی که به طور مستقیم به آنها متصل هستیم در جدول مسیریابی وجود نخواهد داشت.*

ساختار جدول مسیریابی IP به شکل زیر است:

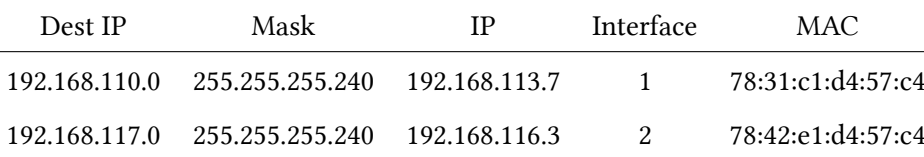

IP Dest : آدرس هایی که از طریق این مسیریاب مͬ توان به آن ها رسید.

Mask : اگر حاصل AND این فیلد و آدرس IP مقصد برابر IP Dest شود، مقصد از طریق این مسیریاب قابل دسترسͬ است.

IP : آدرس IP مسیریاب . Interface : شماره واسطͬ که از طریق آن به مسیریاب مورد نظر متصل هستیم. MAC : آدرس سخت افزاری مسیریاب. ساختار جدول Proxy نیز به صورت زیر است:

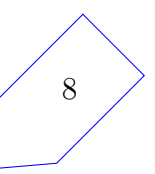

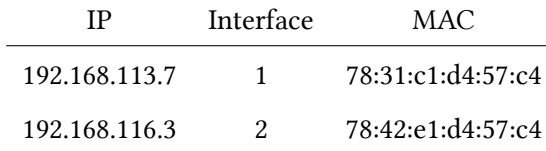

. PR مسیریات IP . IP آدرس  $P$   $\blacksquare$ 

Interface : شماره واسطͬ که از طریق آن به مسیریاب مورد نظر متصل هستیم. MAC : آدرس سخت افزاری مسیریاب.

همچنین مسیریاب های PR علاوه بر اطلاعات مسیریابی به اطلاعات لیست ِ سیاه هم نیاز دارند:

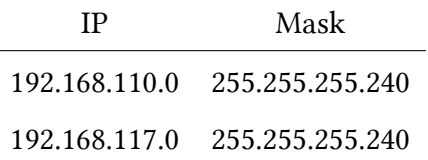

IP : مجموعه آدرس های IP غیرمجاز برای این مسیریاب. Mask : اگر حاصل AND شدن این فیلد و آدرس مسیریاب درخواستͬ برابر مقدار IP شود، مسیریاب مقصد غیرمجاز است.

اطلاعات فوق در قالب متغیر از نوع رشته CustomInformation در دسترس شما قرار دارد.

چنانچه یک بسته توسط مسیریابی IP فرستاده شود پیام زیر چاپ خواهد شد:

ping packet sent with IP routing to <IP> on interface <Interface>

next hop أدرس مسیریاب  $\Gamma$ P Interface : شماره واسطͬ که بسته از طریق آن ارسال شده است.

## **Custom Information توضیح .٨ . ۴ . ٢**

جدول اطلاعات مسیریابی IP در این قسمت قابل دسترسͬ است. برای دریافت CustomInformation از تابع ()getCustomInformation استفاده کنید که به عنوان خروجͬ یک رشته برمیگرداند. نمونه خروجی این تابع به شکل زیر است :

### **Routing Table**

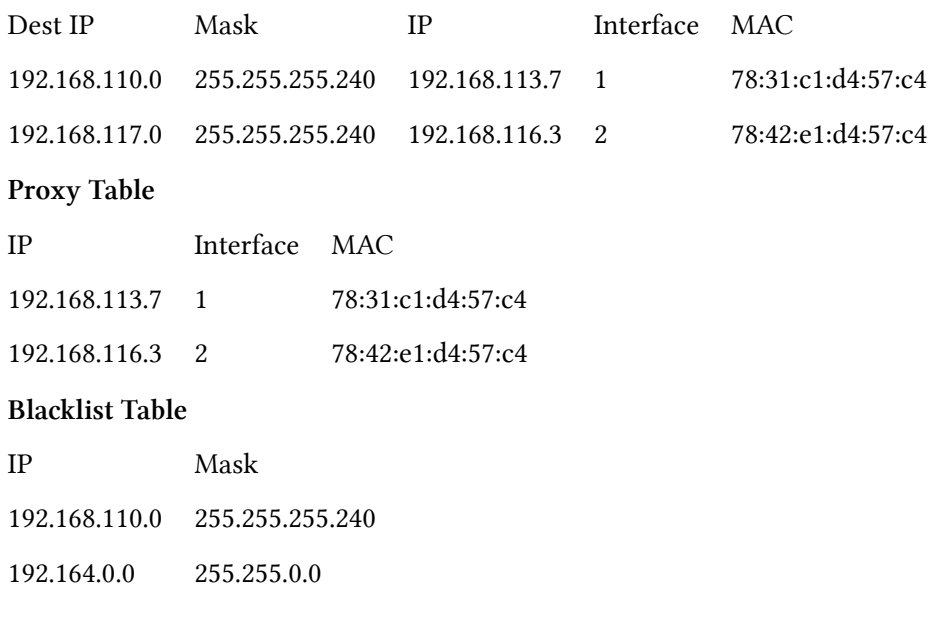

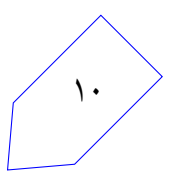

# **نکات ضروری**

- به علت اینکه نمره ی تمرین به صورت خودکار داده مͬ شود، ساختار پیام های گفته شده باید دقیقاً به صورت گفته شده باشد.
	- نحوهی ارزیابی ممکن است دچار تغییراتی شود و تستهای دیگری اضافه شوند.
- در صورتیکه هر مشکل یا پرسشی داشتید که فکر میکنید پاسخ آن برای همه مفید خواهد بود، آن را به گروه اینترنتͬ درس ارسال کنید.
	- از فرستادن جواب تمرین به گروه اینترنتͬ درس خودداری کنید.
- تمام برنامه ی شما باید توسط خود شما نوشته شده باشد. فرستادن کل یا قسمتͬ از برنامه تان برای افراد دیͽر، یا استفاده از کل یا قسمتی از برنامهی فرد دیگری، حتی با ذکر منبع، تقلب محسوب میشود.
- پس از اتمام کارتان لازم است پوشه ی router-user را به همراه Makefile فشرده کرده (مͬ توانید این کار را با اجرای دستور archive make انجام دهید) و از طریق وب سایت پرتو ارسال نمایید .
- بخش تمرین تئوری را در قالب فایل PDF به آدرس ایمیل edu.sharif.ce@sasan ارسال کنید و همچنین ایمیل edu.sharif.ce@salimi را CC نمایید. نا[م فایل ارسالͬ و](http://partov.ce.sharif.edu/networks) عنوان ایمیل باید بصورت .باشد YourLastName-443-PA1

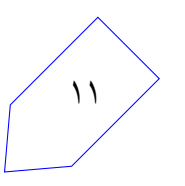